## План проведения вебинаров по расширенному курсу:

## Основные этапы настройки схемы в диспетчерской программе АвтоГРАФ.PRO 7.x

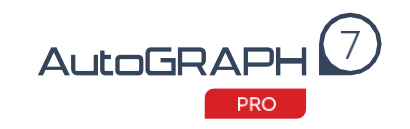

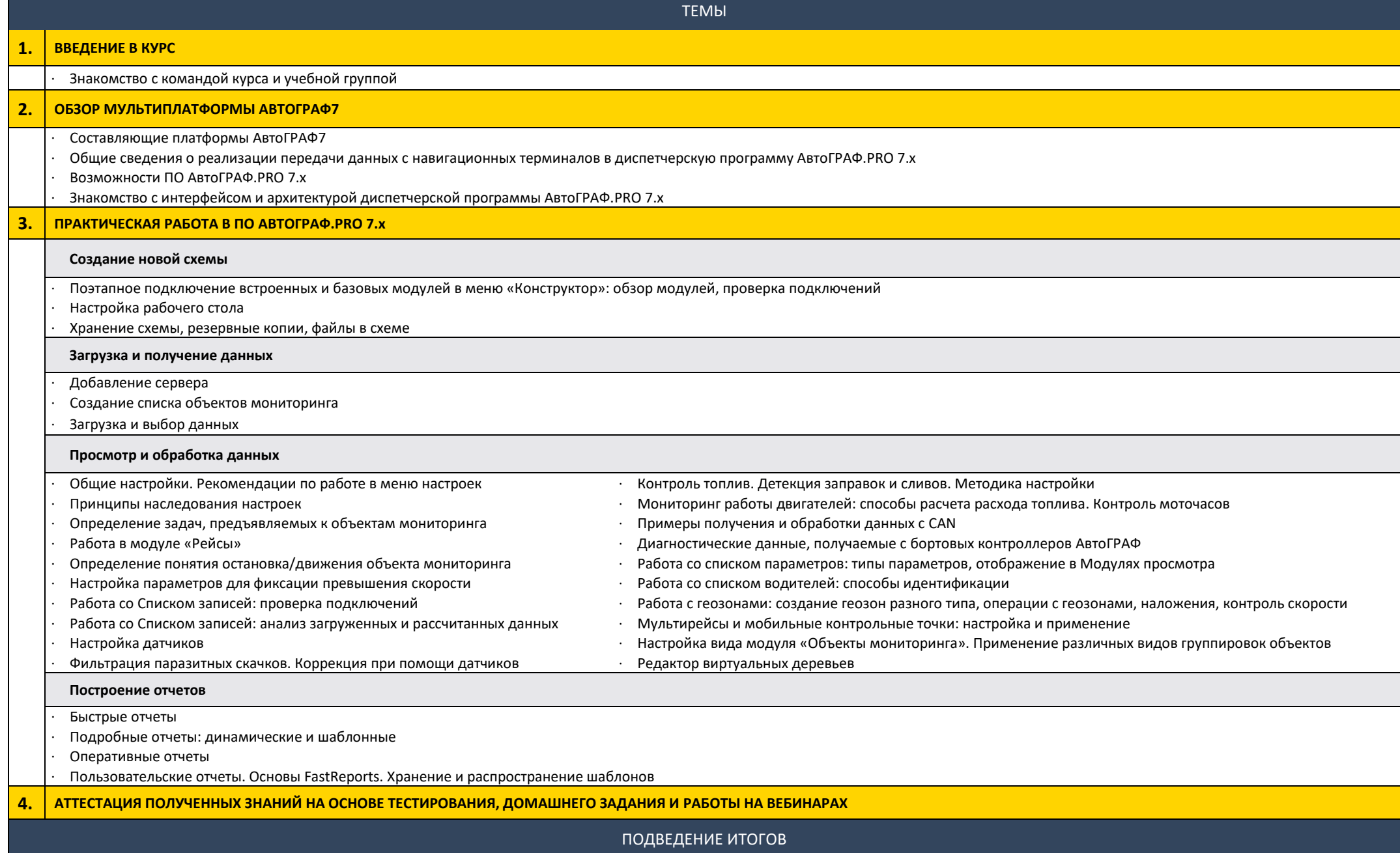